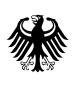

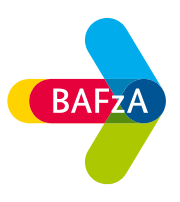

# **Ausfüllhilfe**

**zum Formular Vorhabenkonzept JUGEND STÄRKEN: Brücken in die Eigenständigkeit**

Stand: November 2021

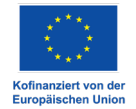

Die Europäische Union fördert zusammen mit dem Bundesministerium für Familie, Senioren, Frauen und Jugend das Programm "JUGEND STÄRKEN: Brücken in die Eigenständigkeit" über den Europäischen Sozialfonds Plus (ESF Plus) in Deutschland.

# Inhaltsverzeichnis

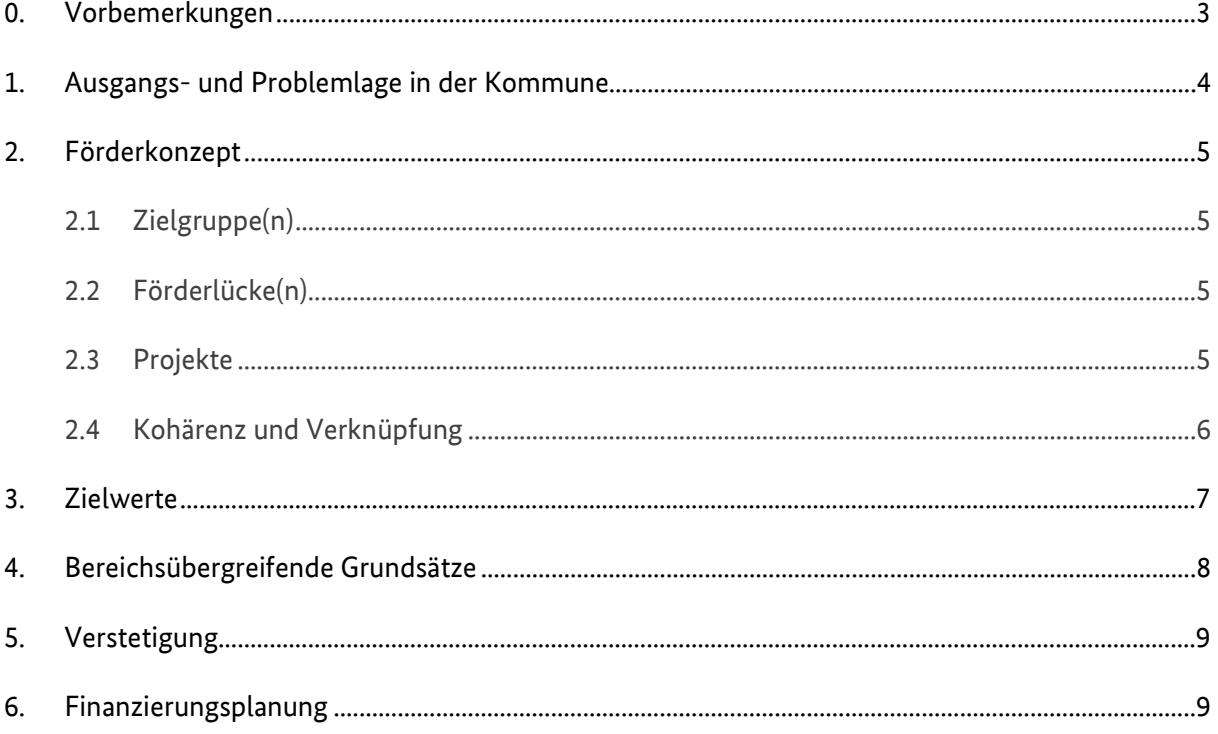

#### <span id="page-2-0"></span>**0. Vorbemerkungen**

Im PDF "Projektaufruf" sind die relevanten Informationen zum Programm zu finden. Die folgenden Hilfestellungen zum Ausfüllen des Formulars "Vorhabenkonzept" beziehen sich an vielen Stellen auf den Projektaufruf.

#### **Antragsberechtigte**

Antragsberechtigt für das Bundesprogramm "JUGEND STÄRKEN: Brücken in die Eigenständigkeit" sind örtliche Träger der öffentlichen Jugendhilfe (vgl. PDF "Projektaufruf", Seite 5).

#### **Kontakte**

Bei Rückfragen zum Programm wenden Sie sich über [servicestelle-js@bafza.bund.de](mailto:servicestelle-js@bafza.bund.de) an die Servicestelle JUGEND STÄRKEN im BAFzA. Telefonisch ist die Servicestelle unter 0221-3673-3503 von Montag bis Donnerstag von 9.00 Uhr bis 12.00 Uhr erreichbar.

Bei technischen Fragen zum Förderportal Z-EU-S wenden Sie sich an die Deutsche Rentenversiche-rung Knappschaft Bahn See (DRV KBS) (Service-Hotline: 0355 355 486999; E-Mail[: ZEUS@kbs.de\)](mailto:ZEUS@kbs.de).

#### **Allgemeine Informationen zur Interessenbekundung**

Die Interessenbekundung für das ESF Plus-Programm "JUGEND STÄRKEN: Brücken in die Eigenständigkeit" muss über das Förderportal Z-EU-S [\(https://www.foerderportal-zeus.de/zeus/#/login\)](https://www.foerderportal-zeus.de/zeus/#/login) eingereicht werden. Mit dem Förderportal Z-EU-S möchte das Bundesministerium für Arbeit und Soziales Vorhabenträger bei der Beantragung und Abrechnung von **Z**uwendungen aus dem **Eu**ropäischen **S**ozialfonds Plus des Bundes (Bundes-ESF Plus) in der Förderperiode 2021 bis 2027 unterstützen. Die Freigabe der zentralen Module erfolgt sukzessive.

Um die Interessenbekundung im Förderportal Z-EU-S einzureichen, müssen Sie sich zunächst registrieren. Nach dem Login finden Sie im Reiter "Dokumente" das Formular "Vorhabenkonzept", auf das sich diese Ausfüllhilfe bezieht. Weitere allgemeine Informationen zur Nutzung des Förderportals ZEU-S finden Sie in de[r Onlinehilfe](https://www.foerderportal-zeus.de/wb/pages/e/login.php) ("?"-Symbol) bzw. im Infobereich ("<<"-Symbol) im Förderportal.

Bei Problemen mit der Registrierung und weiteren technischen Fragen wenden Sie sich bitte an die Service-Hotline: 0355-355-486999, E-Mail: [ZEUS@kbs.de](mailto:ZEUS@kbs.de)

Bitte beachten Sie bei der Bearbeitung der Interessenbekundung im Förderportal Z-EU-S zusätzlich folgende programmspezifische Vorgaben:

• In der Interessenbekundung sind noch keine Teilvorhabenpartner (Weiterleitungsträger) zu benennen. Unter "Teil A: Vorhabenpartner" ist der Zuwendungsempfänger bereits vorbelegt. Weitere Eintragungen sind hier nicht vorzunehmen.

#### Teil A: Vorhabendaten

In die folgenden drei Felder müssen fest vorgegebene Textbausteine eingefügt werden:

 Tragen Sie in das Feld "Bezeichnung des Vorhabens" J*UGEND STÄRKEN: Brücken in die Eigenständigkeit* ein.

- Tragen Sie in das Feld "Akronym/Kurzbezeichnung" JUST BEst ein.
- Tragen Sie in das Feld "Kurzbeschreibung des Vorhabens" Folgendes ein:

*Das Bundesprogramm "JUGEND STÄRKEN: Brücken in die Eigenständigkeit (JUST BEst)" richtet sich an junge Menschen im Alter von 14 bis einschließlich 26 Jahren, die Unterstützung benötigen, weil sie zu einer eigenständigen Lebensführung noch nicht in der Lage sind und/oder weil sie von Wohnungslosigkeit bedroht oder betroffen sind.* 

- Tragen Sie in das Feld "geplanter Bewilligungszeitraum Start" 01.07.2022 ein.
- Tragen Sie in das Feld "geplanter Bewilligungszeitraum Ende" 31.12.2027 ein. Eine Bewilligung für Zeiten vor dem 01.07.2022 bzw. nach dem 31.12.2027 ist ausgeschlossen.
- Beachten Sie, dass der Interessenbekundung im Programm JUST BEst keine weiteren Anlagen (außer dem Vorhabenkonzept) beizufügen sind. Zusätzliche Anlagen werden bei der Bewertung der Interessenbekundung nicht berücksichtigt.

#### **Form und Frist**

Laden Sie das Vorhabenkonzept herunter und füllen Sie es **vollständig** aus. Beachten Sie, dass **alle** abgefragten Angaben im Vorhabekonzept zu machen sind. Danach bitte ausdrucken, **unterzeichnen** und als PDF scannen. Um die Interessenbekundung einzureichen, müssen Sie als nächstes in Z-EU-S über "Vorhaben/+Hinzufügen" eine Interessenbekundung anlegen. Das unterschriebene und gescannte Vorhabenkonzept laden Sie unter "Teil A: Vorhabendaten" bei "Vorhabenbeschreibung" hoch. Wenn Sie alle weiteren erforderlichen Angaben in Z-EU-S gemacht haben, speichern Sie die Interessenbekundung über den Button "Speichern". Das Ampelsymbol oben links ist nun grün.

Im Reiter "Verwaltung" können Sie als nächstes die "Version bestätigen" und dann im letzten Schritt die Interessenbekundung endgültig "Einreichen".

Die Frist für die Einreichung der Interessenbekundung über das Förderportal Z-EU-S ist der **14.02.2022 (23:59 Uhr)** – verspätet eingehende oder unvollständige Unterlagen können nicht mehr berücksichtigt werden. Ein zusätzliches postalisches Einreichen ist nicht notwendig bzw. vorgesehen. Aus der Einreichung einer Interessenbekundung kann kein Rechtsanspruch auf Förderung abgeleitet werden.

#### **Vorhabenkonzept**

Tragen Sie auf dem Deckblatt des Vorhabenkonzeptes den Namen des Vorhabenträgers (Zuwendungsempfänger) ein. Stellen Sie sicher, dass der Name des Vorhabenträgers auf dem Deckblatt des Vorhabenkonzeptes mit der Eingabe im Förderportal Z-EU-S (Feld "Name/Organsiation" im Klappbereich "Teil A: Interessenbekundender") übereinstimmt.

#### <span id="page-3-0"></span>**1. Ausgangs- und Problemlage in der Kommune**

- a) Daten zur Ausgangs- und Problemlage Geben Sie die abgefragten Informationen an.
- b) Darstellung der Ausgangs- und Problemlage Der Abschnitt dient dazu, die Ausgangs- und Problemlage für die Zielgruppe des Programms zu beschreiben.

Der Bedarf der Kommune soll an Hand geeigneter vorhandener Indikatoren (maximal drei) dargelegt werden. Konzentrieren Sie sich auf Indikatoren, die in Zusammenhang mit dem/den geplanten Projekt(en) stehen (z. B. Anzahl junger wohnungsloser Menschen oder Anzahl junger Empfängerinnen/Empfänger von Grundsicherungsleistungen nach dem SGB II).

c) Besondere strukturelle Herausforderungen im Bereich Wohnungslosigkeit Geben Sie an, wodurch in Ihrer Kommune das Finden bzw. die Sicherstellung geeigneten Wohnraums für die Zielgruppe besonders erschwert wird. Welche strukturellen Herausforderungen gibt es?

#### <span id="page-4-0"></span>**2. Förderkonzept**

#### <span id="page-4-1"></span>**2.1 Zielgruppe(n)**

Benennen Sie die Zielgruppe(n), die in Ihrer Kommune Ihrer Einschätzung nach bislang nicht oder nur unzureichend erreicht wird/werden und die Sie mit den neu konzipierten Projekten erreichen möchten.

Beschreiben Sie die Zielgruppe(n).

Gefördert werden junge Menschen im Alter von 14 bis einschließlich 26 Jahren, die Unterstützung benötigen, weil sie zu einer eigenständigen Lebensführung noch nicht in der Lage sind und / oder weil sie von Wohnungslosigkeit bedroht oder betroffen sind.

Zielgruppen in diesem Sinne sind:

- 1. Junge Menschen, die Leistungen der Kinder- und Jugendhilfe erhalten und nach Beendigung dieser Hilfen (aller Voraussicht nach) weitere sozialpädagogische Unterstützung benötigen (insbesondere Care Leaver)
- 2. Junge Menschen, die keine Leistungen der Kinder- und Jugendhilfe erhalten und sozialpädagogische Unterstützung benötigen (insbesondere entkoppelte junge Menschen).

(vgl. PDF "Projektaufruf", 2. Ziele des Bundesprogramms, Seite 3.)

#### <span id="page-4-2"></span>**2.2 Förderlücke(n)**

Unter Förderlücken werden bislang fehlende Angebote und Hilfsstrukturen für die Zielgruppe(n) in Ihrem kommunalen Wirkungsfeld verstanden. Benennen Sie maximal zwei Förderlücken, die Sie mithilfe der neu konzipierten Projekte schließen möchten und beschreiben Sie diese.

#### <span id="page-4-3"></span>**2.3 Projekte**

Zur Erreichung der im Projektaufruf genannten Ziele (vgl. PDF "Projektaufruf", 2. Ziele des Bundesprogramms, Seite 2) stehen vier methodische Bausteine zur Verfügung, auf deren Grundlage die Kommune bedarfsgerechte Projekte konzipiert und umsetzt.

#### **Hinweis:**

**Beachten Sie, dass ein Vorhaben aus mehreren Projekten bestehen kann. Die Inhalte der jeweiligen Projekte sollten sich voneinander unterscheiden. Sofern die Inhalte in der Praxis nicht oder kaum voneinander abzugrenzen sind, sollte davon abgesehen werden, diese als einzelne Projekte zu konzipieren.** 

In einem Projekt können verschiedene Zielgruppen (vgl. 2.1 Zielgruppen) adressiert werden. Ebenfalls kann ein Projekt mehrere methodische Bausteine umfassen und/oder von verschiedenen Weiterleitungsträgern umgesetzt werden. Für diesbezügliche Fragen steht die Servicestelle JU-GEND STÄRKEN gerne zur Verfügung.

- Tragen Sie unter "Projekt 1" den Namen Ihres Projekts ein. Benennen Sie Ihr Projekt so, wie Sie es auch in den Folgejahren umsetzen möchten.
- Kreuzen Sie an, welche der unter 2.1 genannten Zielgruppen Sie mit dem Projekt erreichen wollen. Beachten Sie, dass es möglich ist, mit einem Projekt beide Zielgruppen zu adressieren.
- Kreuzen Sie an, welche der unter 2.2 genannten Förderlücken Sie mit dem Projekt schließen wollen. Beachten Sie, dass es möglich ist, mit einem Projekt beide Förderlücken zu schließen.
- Kreuzen Sie an, welche methodischen Bausteine in dem Projekt umgesetzt werden sollen. Beachten Sie, dass es möglich ist, in einem Projekt mehrere methodische Bausteine umzusetzen. Weitere Erläuterungen zu den methodischen Bausteinen finden Sie im PDF "Projektaufruf", 3. Umsetzung im Bundesprogramm, Seite 3 ff..
- Geben Sie an, welche Institutionen das Projekt umsetzen werden. Beachten Sie, dass ein Projekt auch von mehreren Institutionen umgesetzt werden kann. Weitere Informationen zu den umsetzenden Institutionen (Weiterleitungsempfänger) finden Sie im PDF "Projektaufruf", 4. Vorgesehene Fördermodalitäten, Seite 5.
- Beschreiben Sie die Konzeptidee Ihres Projektes. Projekte müssen gemäß Projektaufruf folgendes Ziel bedienen: junge Menschen mithilfe sozialpädagogischer Unterstützung individuell und rechtskreisübergreifend bei der Entwicklung einer eigenen Persönlichkeit und selbstständigen Lebensführung zu begleiten (vgl. PDF "Projektaufruf", 2. Ziele des Bundesprogramms, Seite 2). Beachten Sie bei der Ausgestaltung Ihrer Projekte, dass Sie entsprechend der Bedarfslage vor Ort passgenaue Maßnahmen für junge Menschen anbieten.
- Geben Sie an, wie das Projekt ins lokale Netzwerk integriert werden soll.

Mit dem Button "Projekt hinzufügen" können Sie eine Eingabemaske für weitere Projekte hinzufügen. Machen Sie zu jedem von Ihnen konzipierten Projekt die geforderten Angaben. Mit dem Button "Projekt entfernen" können Sie überflüssige Eingabemasken entfernen.

# <span id="page-5-0"></span>**2.4 Kohärenz und Verknüpfung**

Geben Sie unter a) an, welche Angebote in Ihrer Kommune derzeit bereits für die Zielgruppe(n) vorhanden sind. Benennen Sie den Träger, der die jeweilige Maßnahme umsetzt sowie die (vorgesehene) Laufzeit. Mit dem Button "Maßnahme hinzufügen" können Sie eine Eingabemaske für weitere Maßnahmen öffnen. Machen Sie zu jeder von Ihnen benannten Maßnahmen die geforderten Angaben. Mit dem Button "Maßnahme entfernen" können Sie überflüssige Eingabemasken entfernen.

Machen Sie unter b) Angaben dazu, wie das/die neue(n) Projekt(e) sich von den unter a) genannten Angeboten abgrenzt/abgrenzen (Kohärenz), wo Verknüpfungen sinnvoll sind und wie Sie diese sicherstellen.

#### <span id="page-6-0"></span>**3. Zielwerte**

Geben Sie an, wie viele junge Menschen über die fünfeinhalbjährige Laufzeit des Programms (Mitte 2022 bis Ende 2027) an den in Ihrer Kommune im Rahmen von "JUGEND STÄRKEN: Brücken in die Eigenständigkeit" durchgeführten Projekten teilnehmen werden. Maßgeblich ist die Zahl der geplanten Projekt**teilnehmenden.**

Beachten Sie bei den Angaben zu den Zielwerten folgende Hinweise bzgl. der Zählbarkeit von Teilnehmenden:

Nimmt ein junger Mensch an mehreren Projekten von "JUGEND STÄRKEN: Brücken in die Eigenständigkeit " vor Ort teil, wird er/sie nur einmal gezählt (z.B. 5 **Teilnahmen** an Projekten = 1 **Teilnehmende/r**), auch wenn die Teilnahme an den verschiedenen Projekten mit zeitlichen Abständen stattfindet (z.B. Rückkehr nach Wohnungsverlust in ein Projekt mit dem Baustein Erprobung neuer Wohnformen).

Im Rahmen bestimmter Kurzzeitmaßnahmen und kollektiver Informationsveranstaltungen müssen grundsätzlich keine Daten erfasst werden (sogenannte Bagatellgrenzen):

- individuelle Kurzberatungen (max. 1 Tag bzw. 8 Stunden, z. B. Telefonberatungen und sonstige Kurzberatungen)
- kollektive Informationsveranstaltungen (max. 1 Tag bzw. 8 Stunden, z. B. Großveranstaltungen, Orientierungstag)

Alle Teilnehmenden ab einer Teilnahmedauer von 8 Stunden in einem JUST BEst-Projekt **müssen in der elektronischen Fallakte erfasst werden**, unabhängig davon, an welchem Projekt / methodischen Baustein sie teilnehmen. Teilnehmende, die weniger als 8 Stunden an einem JUST BEst-Projekt teilnehmen, **können erfasst werden und tragen damit zur Erreichung des Zielwerts der Kommune bei**. Die Voraussetzungen zur Erfassung in die elektronische Fallakte ist eine Einwilligung des/der Jugendlichen.

**Hinweis:** Da die Details zur Teilnehmendendatenerfassung im ESF Plus derzeit noch abgestimmt werden, stehen die hier gemachten Angaben unter Vorbehalt. Es ist nicht auszuschließen, dass noch Änderungen an der Zählweise der Teilnehmenden vorgenommen werden. Kalkulieren Sie die Teilnehmendenzahlen in der Interessenbekundung anhand der vorliegenden Informationen. Die Teilnehmendenzahlen können - sofern nötig - im Antragsverfahren angepasst werden.

### **Kommunale Koordinierungsstelle**

a) Koordinierung und Steuerung

Sofern die kommunale Koordinierungsstelle nicht beim örtlichen Träger der öffentlichen Jugendhilfe eingerichtet wird, benennen Sie in der geforderten Kurzbeschreibung die Behörde/das Amt, die Abteilung, den Bereich, die Arbeitsgruppe etc., in der/dem die Koordinierungsstelle eingerichtet wird. Legen Sie zusätzlich dar, wie die Einbindung des Jugendamts sichergestellt wird.

Beispiel: Jugendberufsagentur, Jobcenter/Geschäftsbereich U25

b) Konkrete Umsetzung der Koordinierung und der Steuerung

Beschreiben Sie so konkret wie möglich, wie die Koordinierung und Steuerung vor Ort umgesetzt werden sollen und gehen Sie dabei auf Koordinierungs- und Steuerungsinstrumente ein, die Sie nutzen wollen. Zu Koordinierungs- und Steuerungsinstrumenten zählen beispielsweise die Berichterstattung in relevanten Gremien oder die Veranstaltung von rechtskreisübergreifenden Austauschtreffen.

c) Zusammenarbeit der kommunalen Koordinierungsstelle mit Kooperationspartnerinnen/Kooperationspartnern (insbesondere rechtskreisübergreifende Zusammenarbeit)

Formulieren Sie ein bis maximal drei Ziele, die mit Hilfe der Koordinierungsstelle erreicht werden sollen, um das im Projektaufruf genannte Ziel "Auf- und Ausbau von Beratungs- und Kooperationsstrukturen, die junge Menschen beim Übergang in die Selbstständigkeit unterstützen" zu erreichen (vgl. PDF "Projektaufruf", Seite 3).

d) Bereitstellung von Unterbringungsmöglichkeiten für wohnungslose junge Menschen

Erläutern Sie möglichst konkret, welche Maßnahmen zur Erreichung des im Projektaufruf genannten Ziels "Junge Menschen in gesicherte Wohnverhältnisse zu bringen" umgesetzt werden sollen (vgl. PDF "Projektaufruf", Seite 2).

# <span id="page-7-0"></span>**4. Bereichsübergreifende Grundsätze**

Das Erreichen der bereichsübergreifenden Grundsätze "Gleichstellung der Geschlechter", "Nichtdiskriminierung (und Chancengleichheit)" sowie "Nachhaltige Entwicklung (Artikel 11 AEUV)" sind im Projektaufruf festgelegt (vgl. PDF "Projektaufruf", 3. Umsetzung im Bundesprogramm, Seite 5).

Formulieren Sie konkrete Maßnahmen, mit Hilfe derer die bereichsübergreifenden Grundsätze während der gesamten Programmumsetzung (operativ und strategisch) sichergestellt werden.

Weitere Informationen, Methoden und Instrumente für die praktische Umsetzung der bereichsübergreifenden Grundsätze finden Sie auf der Internetseite der Agentur für Querschnittsziele im ESF (2014-2020). Unter den drei Themenbereichen findet sich dazu jeweils eine umfangreiche Materialsammlung: https://www.esf-querschnittsziele.de/startseite

# <span id="page-8-0"></span>**5. Verstetigung**

Die Verstetigung erfolgreicher Projekte soll als Ziel über die gesamte Laufzeit verfolgt werden. Entsprechende Maßnahmen, die dieses Ziel verfolgen, sind von der kommunalen Koordinierungsstelle zu ergreifen.

#### <span id="page-8-1"></span>**6. Finanzierungsplanung**

In der Übersicht "Kostenkalkulation im Interessenbekundungsverfahren" finden Sie alle notwendigen Informationen für die Kostenkalkulation und die Angaben zur Kofinanzierung.